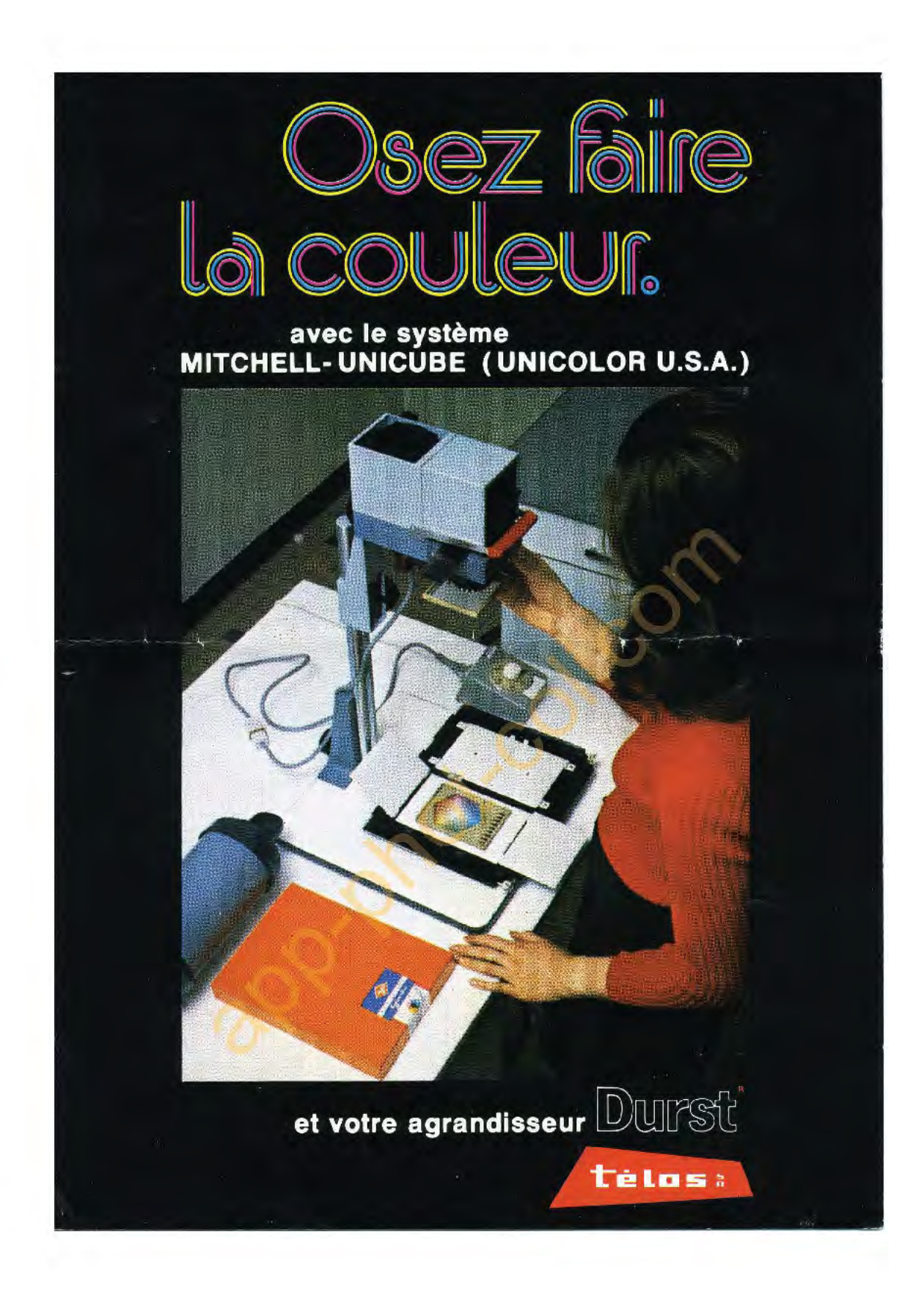

## LE TIRAGE GOULEUR AVEC LE SYSTEM ĸ **MeMELL-UMREUBE**

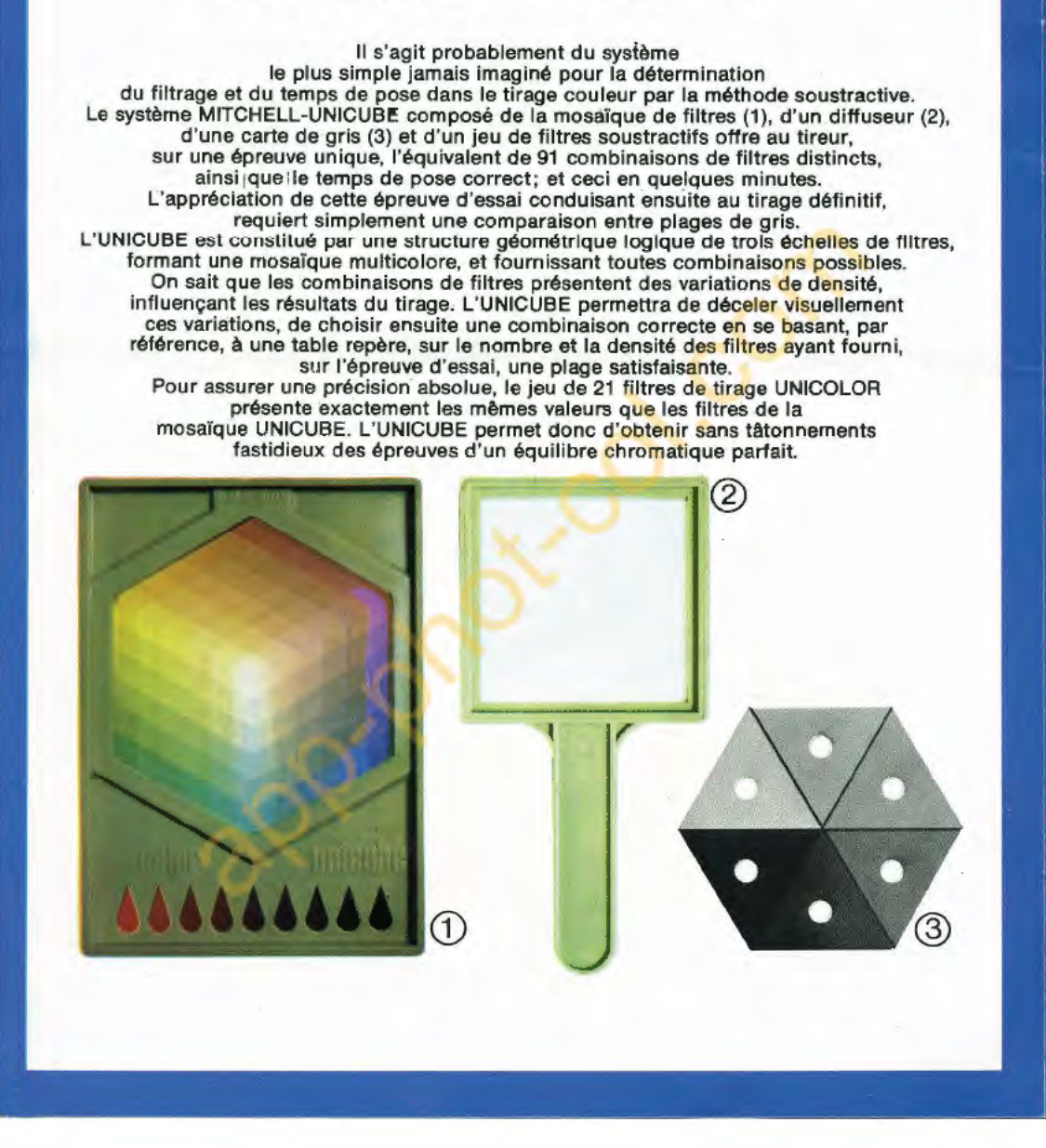

## **COMMENT REUSSIR VOTRE PREMIER TIRAGE GOULEUR?**

• Placer un négatif couleur correctement exposé et développé dans l'agrandisseur. • Mettre au point et cadrer une image 18 x 24 sur le margeur. • Insérer une combinaison de filtres de départ (filtrage de base) dans le tiroir <sup>à</sup>filtres de l'agrandisseur (4) selon les suggestions contenues dans le mode d'emploi de I'UNICUBE. • Eteindre la lumière et disposer une feuille de papier 9 x 12 (un quart de feuille 18x 24) sur le margeur, au centre de la projection 18 x 24. • Placer I'UNICUBE sur cette feuille. • Tout en maintenant le diffuseur sous l'objectif de l'agrandisseur (5), faire une épreuve d'essai (diaphragme F/8 pour un négatif 24 x 36) à 8 secondes à l'alde d'un compose-pose. • Dans les mêmes conditions, faire ensuite 3 épreuves d'essai respectivement à 9,10 et 11 secondes.

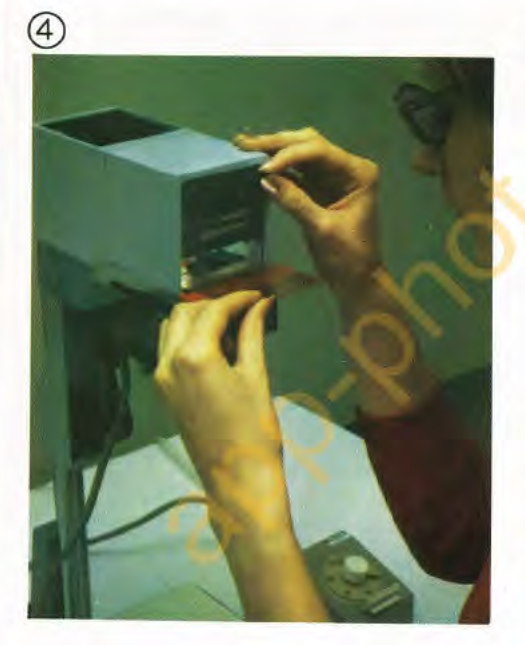

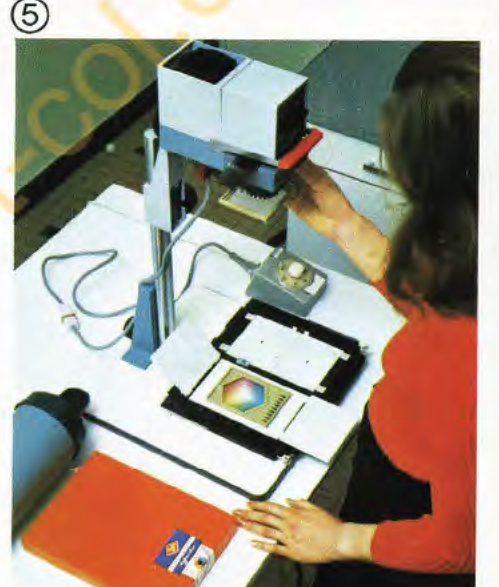

• Introduire, dans l'obscurité, les épreuves d'essai dans le tambour de développement plein jour UNIDRUM (6) et le refermer soigneusement afin d'éviter tous risques de voile. All.umer la lumière, car toutes les opérations de développement pourront s'effectuer en plein jour.

 $<sup>6</sup>$ </sup>

• Réchauffer le tambour chargé à la température requise (voir notice UNIDRUM) et procéder au développement selon les Instructions accompagnant les produits chimiques UNICOLOR. Ces produits UNICOLOR 8 se présentent sous forme de liquide concentré (7), ce qui permet de diluer seulement la quantité de solution d'emploi demandée pour un nombre donné de<br>tirages (8). Ils conviennent au développement<br>de papiers du type ''B'' (par exemple AGFACOLOR, UNICOLOR). Le traitement terminé, les solutions usées sont jetées, de façon à disposer toujours de bains frais.

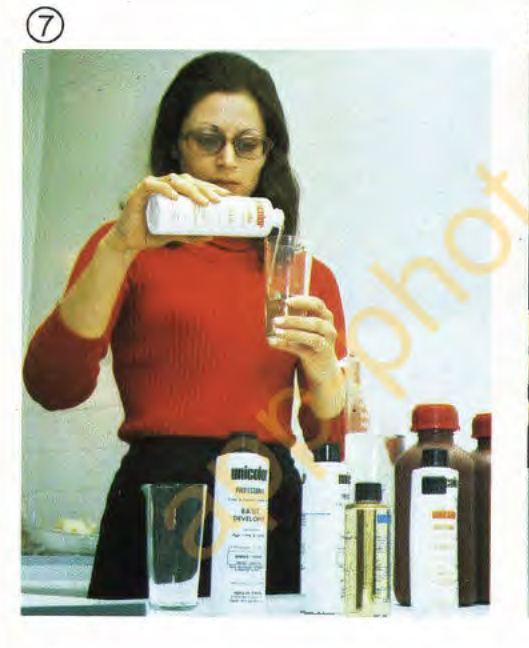

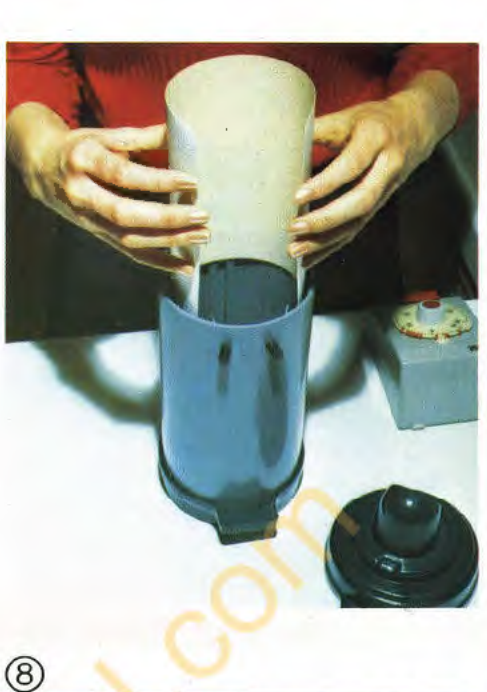

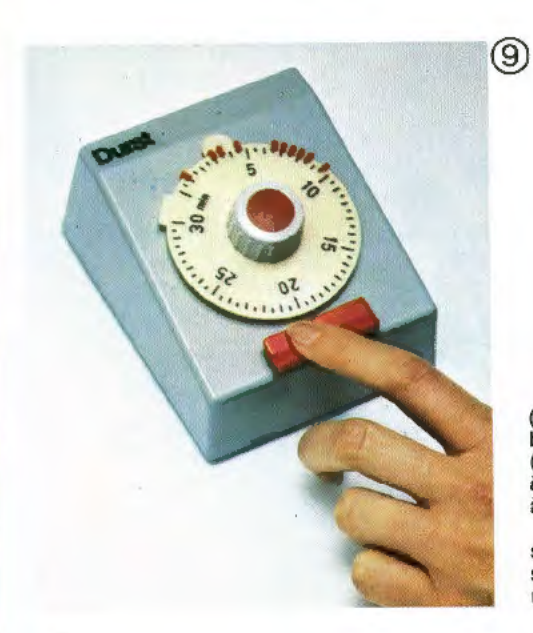

Les durées d'action des différents bains<br>
(développement 60 sec., rinçage  $2 \times 30$  sec,<br>
blanchiment (Blix) 2 minutes et lavage à l'eau<br>
(5 x 2 minutes) peuvent être programmées<br>
à l'aide du compte-pose DURST COLTIM<br>
à si

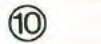

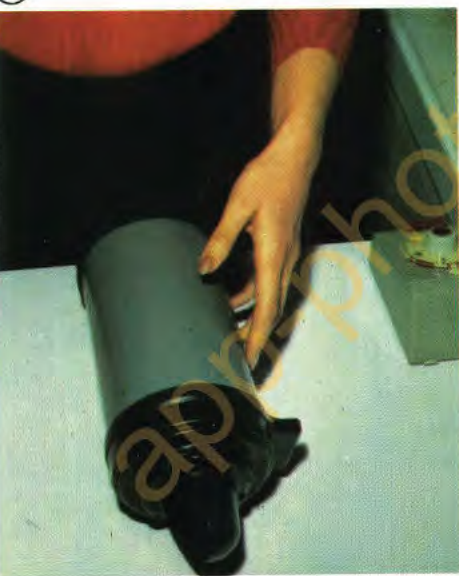

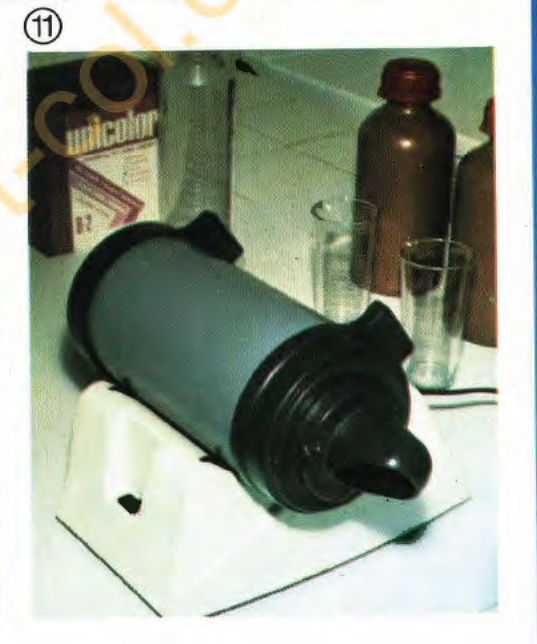

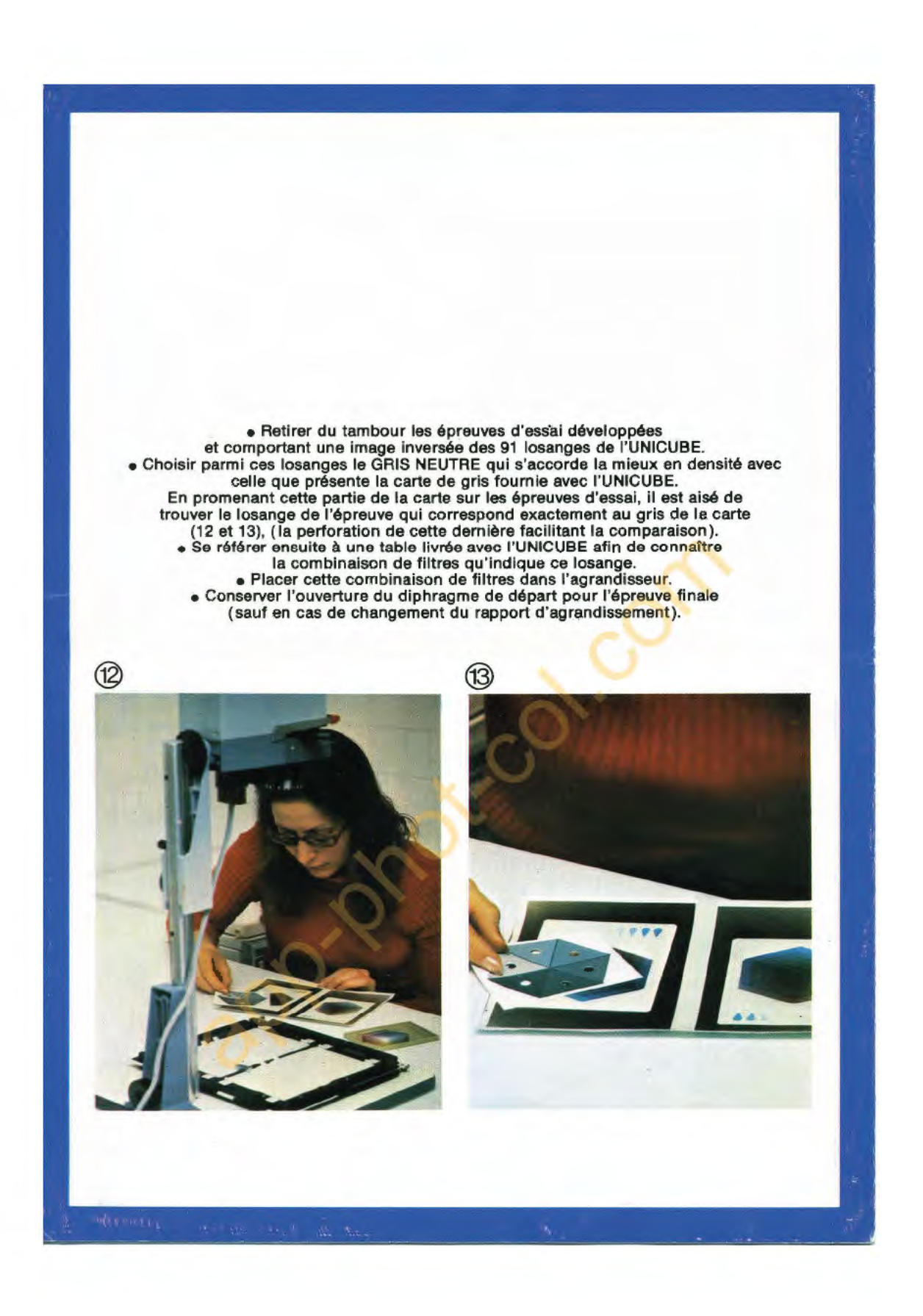

Le temps de pose se calcule ensuite en tenant compte : 1) de l'effet du diffuseur qui ne sera pas utilisé pour l'épreuve finale (ce diffuseur absorbe une quantité de lumière correspondant à 2/3 de division de diaphragme et dont la traduction en temps de pose se trouve indiquée sur une table livrée avec I'UNICUBE), 2) de l'effet de la combinaison de filtres insérée pour l'épreuve finale dans le tiroir à filtres de l'agrandisseur, et qu'il faut compenser par une augmentation du temps de pose (voir tableau), 3) de la dernière " goutte" visible à partir de la gauche sur l'épreuve d'essai. En effet, à la base de I'UNICUBE se trouve une rangée de 9 " gouttes" rouges qui servent à calculer le temps de pose. Sur l'épreuve d'essai, ces gouttes sont de couleur cyan. Compte tenu de cette dernière goutte visible, la correction de l'exposition sera donnée dans une table (14).

Ces corrections nécessaires au tirage final peuvent paraître compliquées; pourtant, elles demanderont moins d'une minute à partir de l'épreuve d'essai.

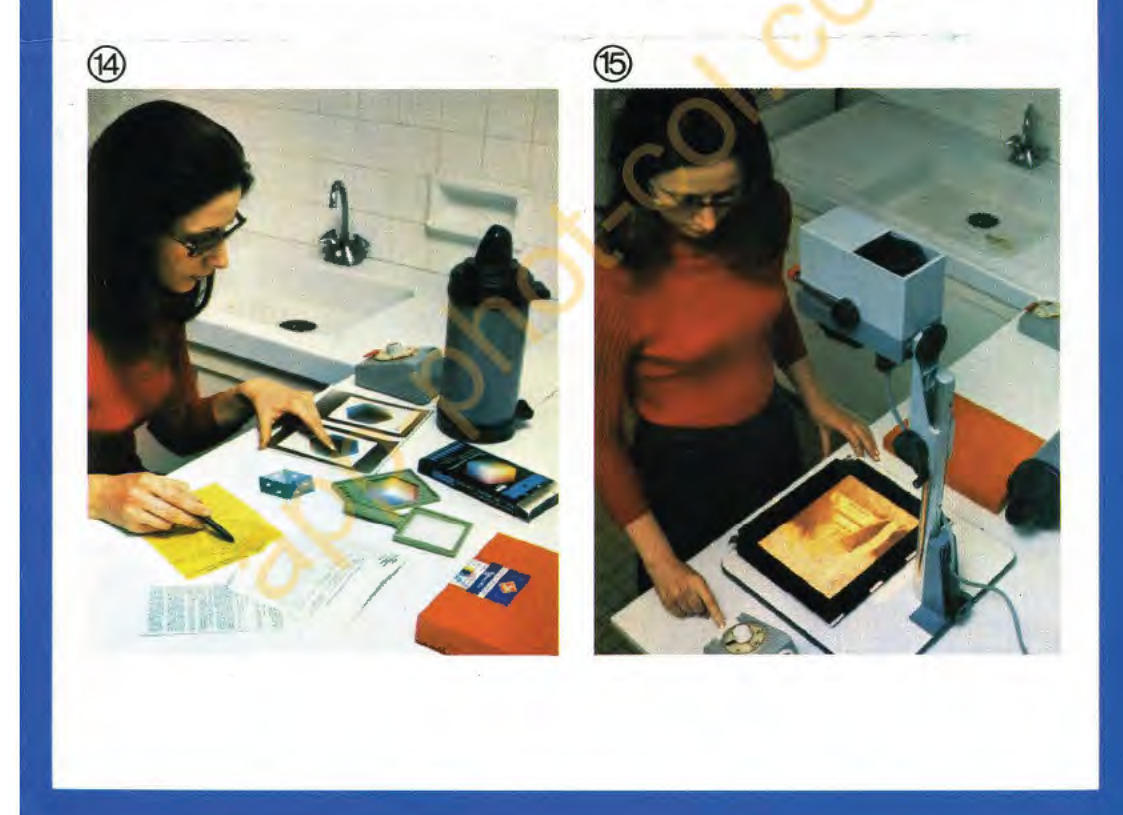

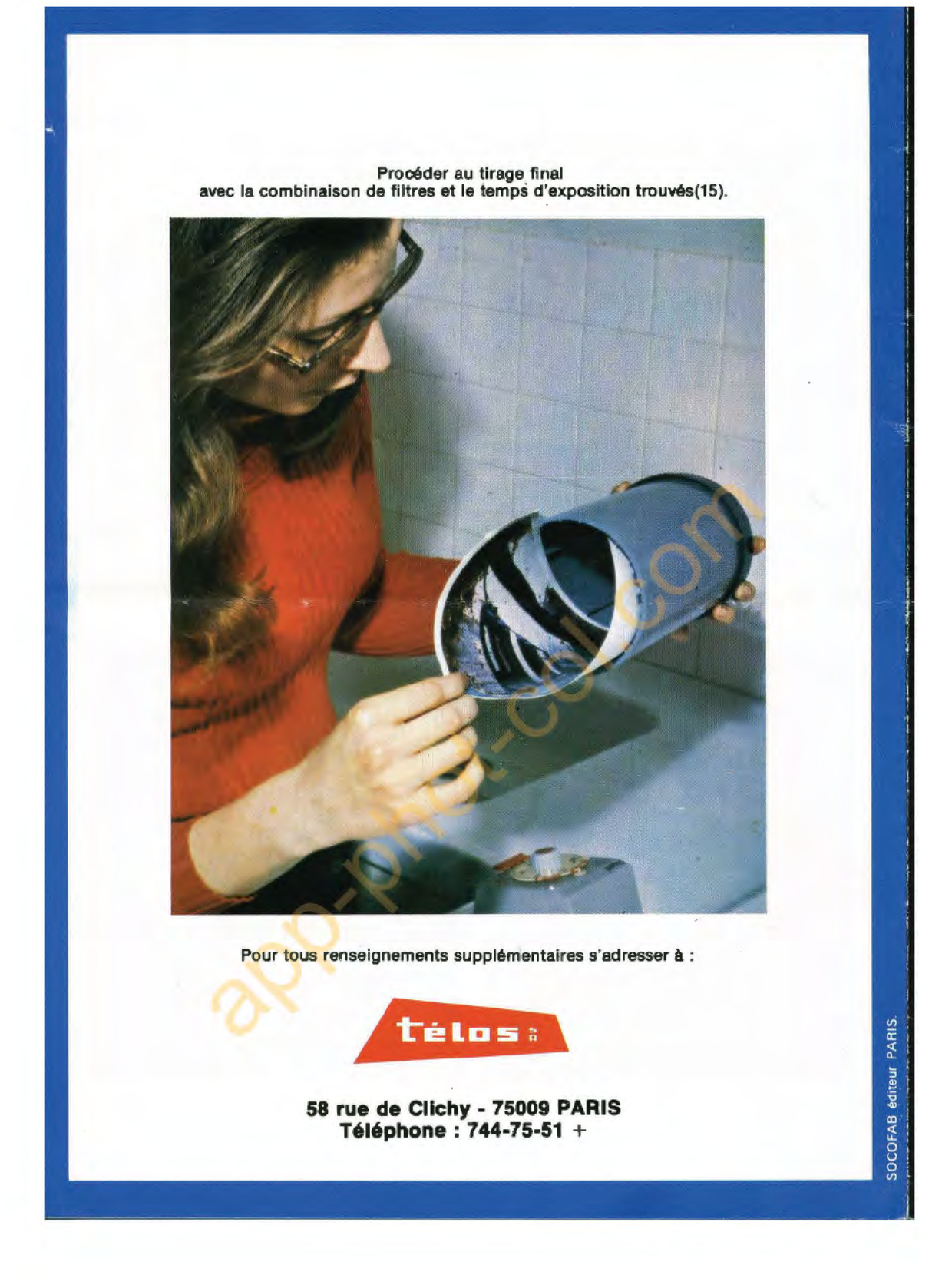